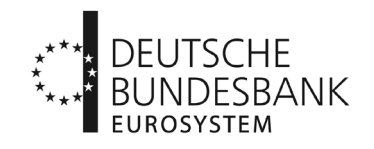

## **Antrag auf elektronische Ein- und Auslieferung für das Hausbankverfahren-Echtzeit (HBV-Echtzeit) der Deutschen Bundesbank1**

(bei zuständigem Kundenbetreuungsservice einzureichen)

**Hinweis: Vordruck gilt nur für sonstige Kontoinhaber ohne Bankleitzahl.** 

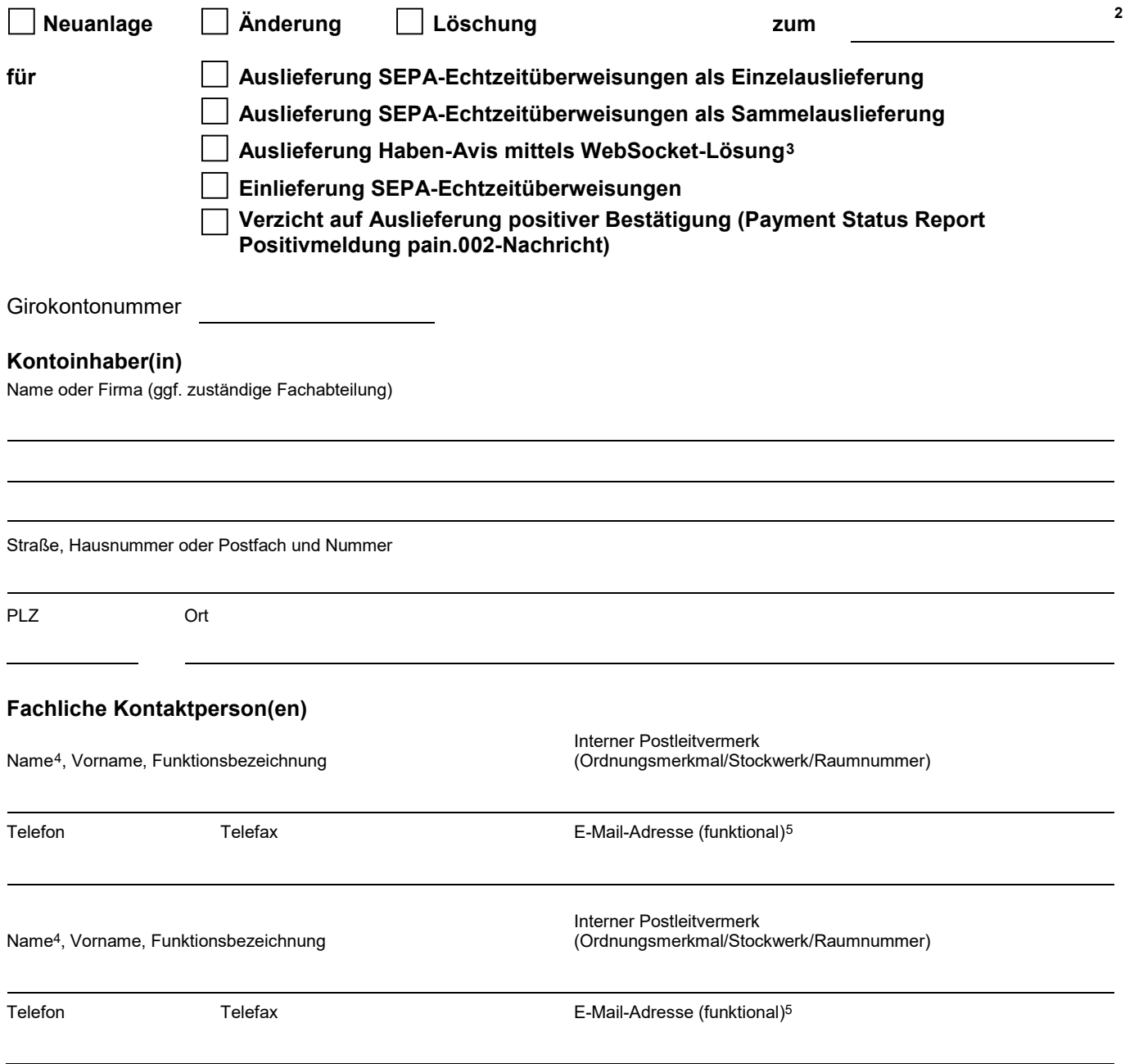

3 Beantragung WebSocket-Service mit Vordruck 4760.

 $\mathcal{L}=\mathcal{L}^{\mathcal{L}}$  , where  $\mathcal{L}^{\mathcal{L}}$ 

<sup>1</sup> Die EBICS-Stammdaten sind mit Vordruck 4760 einzureichen.

<sup>2</sup> Für Neuanlage oder Änderung nur unverbindliche Terminangabe. Der endgültige Termin muss in jedem Fall im Einvernehmen mit der Deutschen Bundesbank festgelegt werden.

<sup>4</sup> Kennzeichnung des Namens der Kontaktperson mit Klammerzusatz "(TDL)", wenn es sich um eine Kontaktperson eines technischen Dienstleisters handelt.

<sup>5</sup> Abwesenheits- und Weiterleitungsnachrichten werden nicht berücksichtigt.

## **Technische Kontaktperson(en)**

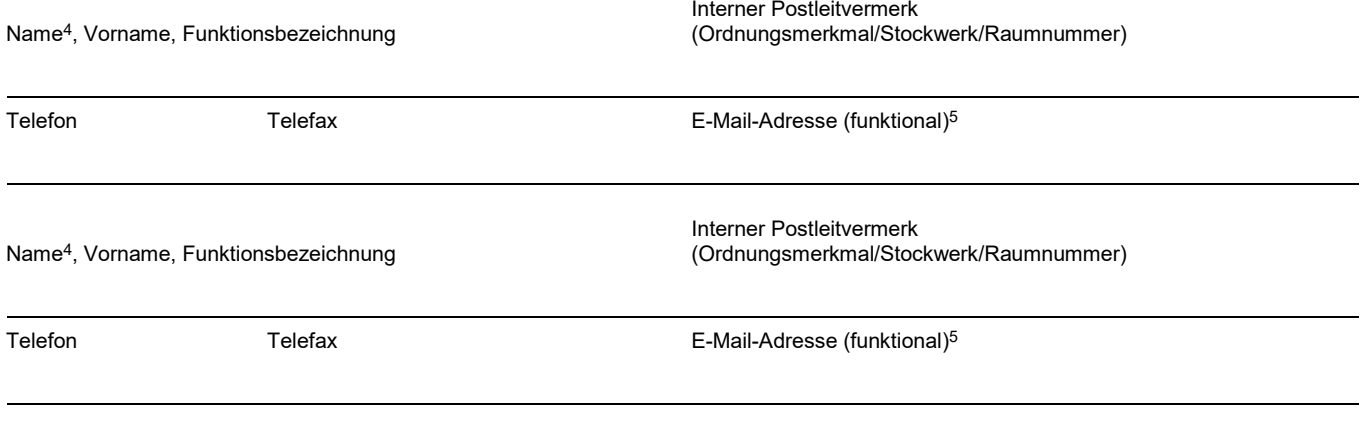

## **Formatversion für camt.054-Nachrichten**

Wir bitten, die Bereitstellung von eingetroffenen SEPA-Echtzeitüberweisungen und (sofern genutzt) Haben-Avisen mittels camt.054-Nachrichten in folgender Formatversion vorzunehmen:

im aktuellen Format camt.054.001.08 oder im Alt-Format camt.054.001.02

Auszufüllen nur von der Hauptniederlassung für alle Zweigniederlassungen mit BBk-Girokonto, die der genannten Hauptniederlassung angeschlossen sind. Der Antrag ist in diesem Fall von Personen zu unterzeichnen, die für alle genannten Girokonten vertretungsberechtigt sind.

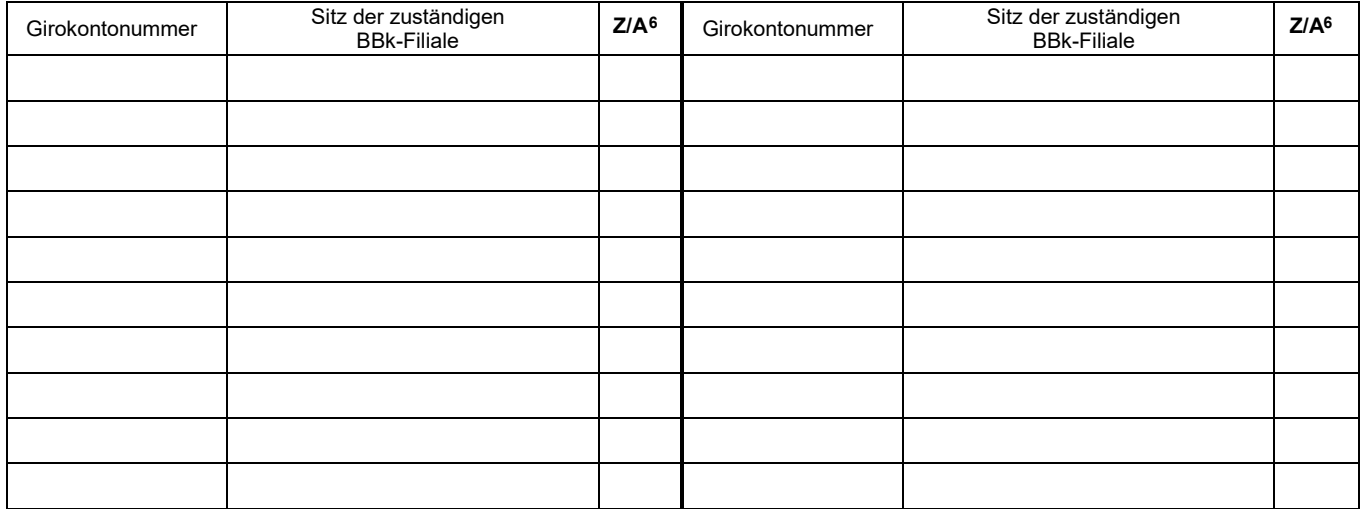

Wir beantragen die elektronische Ein- bzw. Auslieferung von SEPA-Echtzeitüberweisungen über die Deutsche Bundesbank zur Abwicklung im HBV-Echtzeit für das/die vorgenannte(n) Girokonto/-konten. Der Antragsteller ist bis auf Widerruf berechtigt, Daten für die genannten Zweigniederlassungen einzureichen bzw. entgegenzunehmen.

Für die elektronische Ein- und Auslieferung von SEPA-Echtzeitüberweisungen aus dem HBV-Echtzeit sind die Allgemeinen Geschäftsbedingungen der Deutschen Bundesbank, die Besonderen Bedingungen der Deutschen Bundesbank für die Datenfernübertragung via EBICS für sonstige Kontoinhaber ohne Bankleitzahl (EBICS-Bedingungen) und die Verfahrensregeln der Deutschen Bundesbank für sonstige Kontoinhaber ohne Bankleitzahl zur Abwicklung von SEPA-Echtzeitüberweisungen per Datenfernübertragung (DFÜ) maßgebend.

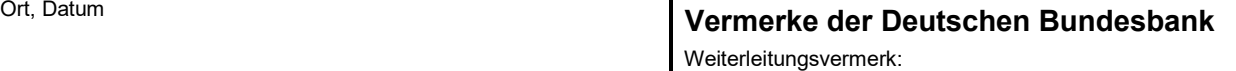

Vertretungsberechtigungen und Unterschriften in Ordnung

Firma und Unterschrift(en)

6 Zugang (= Z) oder Abgang (= A) bitte nur bei Aktualisierung von Daten eintragen.